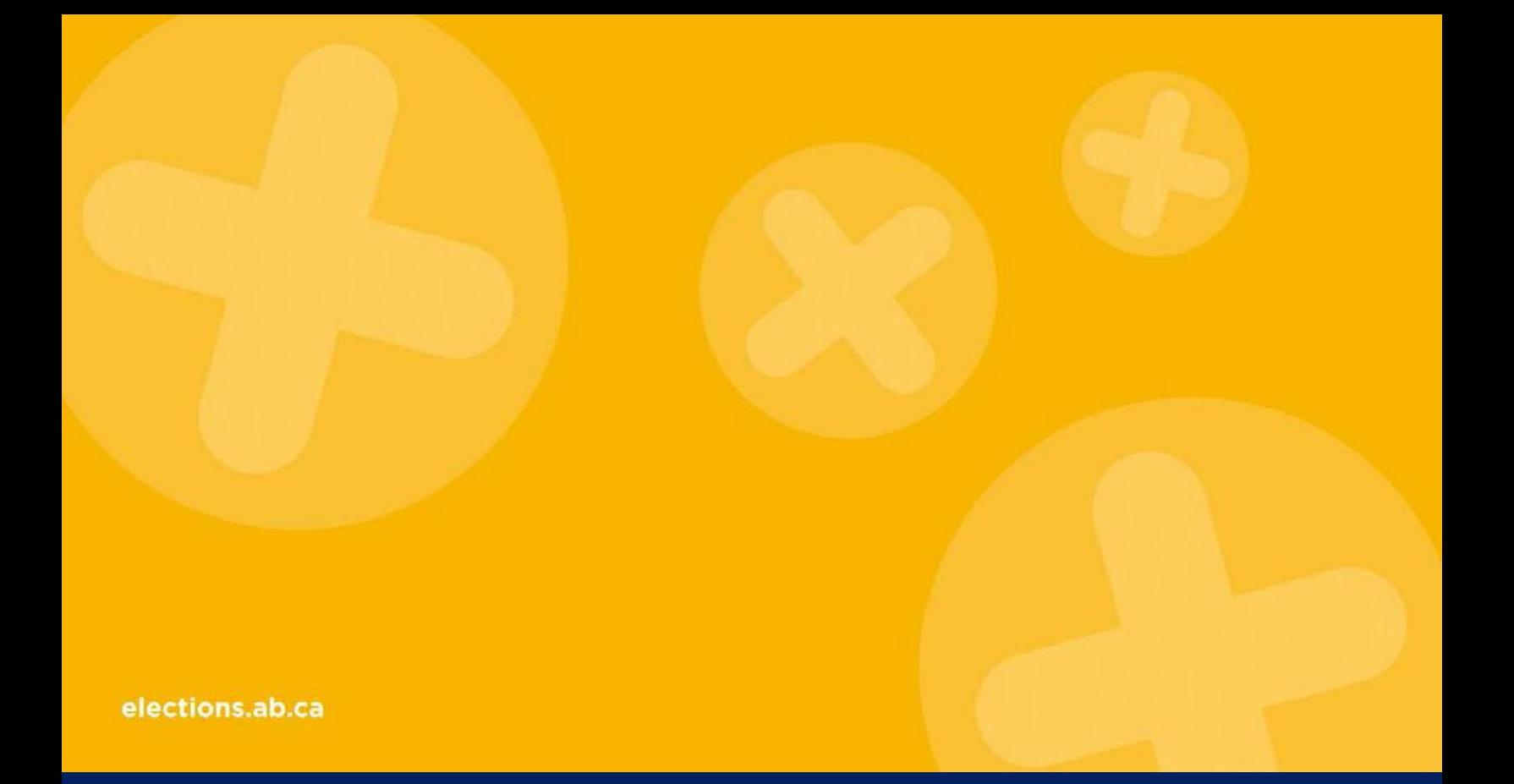

# *NOMINATION CONTESTANT GUIDE For the Preparation of Financial Disclosure Forms*

*June 2017 (updated July 2018)*

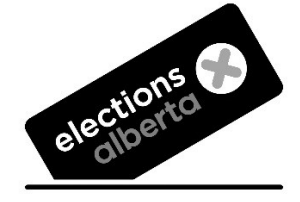

## TABLE OF CONTENTS

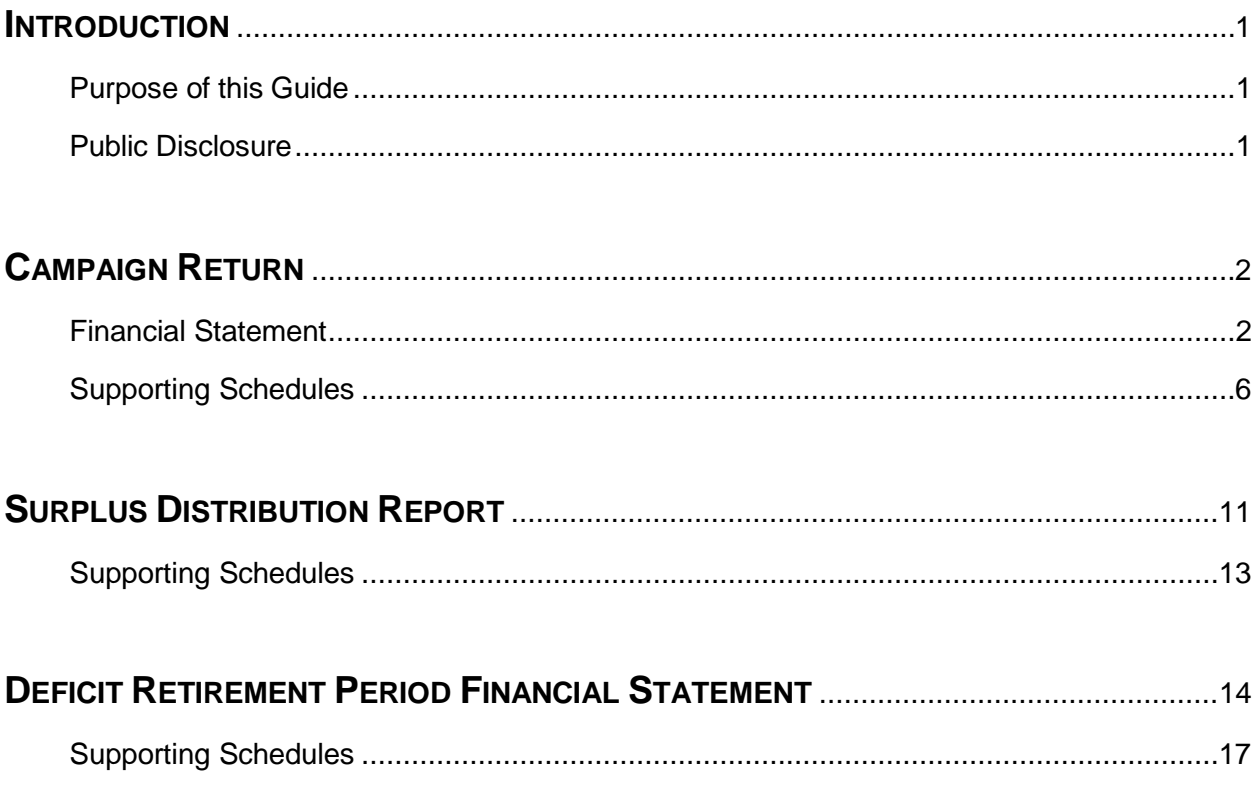

## <span id="page-4-0"></span>**INTRODUCTION**

### <span id="page-4-1"></span>**PURPOSE OF THIS GUIDE**

This guide has been produced to assist the nomination contestant chief financial officer (CFO) with the preparation of financial disclosure forms including a campaign return, surplus distribution report, deficit retirement period financial statement, and all applicable schedules.

This guide is intended to be used in conjunction with the Nomination Contestant Guide to the Election Finances and Contributions Disclosure Act. All guides, registration and financial disclosure forms are available on the Elections Alberta website at [www.elections.ab.ca.](http://www.elections.ab.ca/)

Links to the *Election Finances and Contributions Disclosure Act* (EFCDA) and other relevant legislation are also available on the Elections Alberta website. Copies of provincial legislation may also be obtained from the Alberta Queen's Printer (www.qp.alberta.ca).

If you require any additional assistance from Elections Alberta, you may write, phone or visit:

Elections Alberta Suite 100, 11510 Kingsway NW, Edmonton, AB T5G 2Y5 Telephone: 780.427.7191 Toll free: 310.0000.780.427.7191 Fax: 780.422.2900 Email: [finance@elections.ab.ca](mailto:finance@elections.ab.ca) Website: [www.elections.ab.ca](http://www.elections.ab.ca/)

#### <span id="page-4-2"></span>**PUBLIC DISCLOSURE**

All documents, including financial statements and registration documents, required to be filed with Elections Alberta by a nomination contestant become part of the public files and are available for public review. Financial statements are also posted on the Elections Alberta website at [www.elections.ab.ca](http://www.elections.ab.ca/) under Parties, Candidates & Contests / Financial Disclosure.

## <span id="page-5-0"></span>**CAMPAIGN RETURN**

This section contains information to assist the CFO to prepare the campaign return. Under section 43.01(1) of the EFCDA, the campaign return must include a financial statement, contribution report, campaign expense report and any supporting information / documents relating to the nomination contestant's campaign return. The following step-by-step instructions are for the Nomination Contestant Financial Statement form **NC-FS-01**.

## <span id="page-5-1"></span>**FINANCIAL STATEMENT**

## **HEADER INFORMATION (Pages 1 & 2)**

- $\Box$  Enter campaign period date range, starting with date the nomination contestant became registered with Elections Alberta, and ending 2 months after the conclusion of the nomination contest. If the contestant withdrew or was not accepted by the party / constituency association (CA), the contestant's campaign period ends earlier; that is, on the date of withdrawal or the date the contestant was not accepted.
- $\Box$  Enter name of the registered nomination contestant, name of the registered political party and name of the electoral division.

## **REVENUE FOR REPORTING PERIOD (Page 1)**

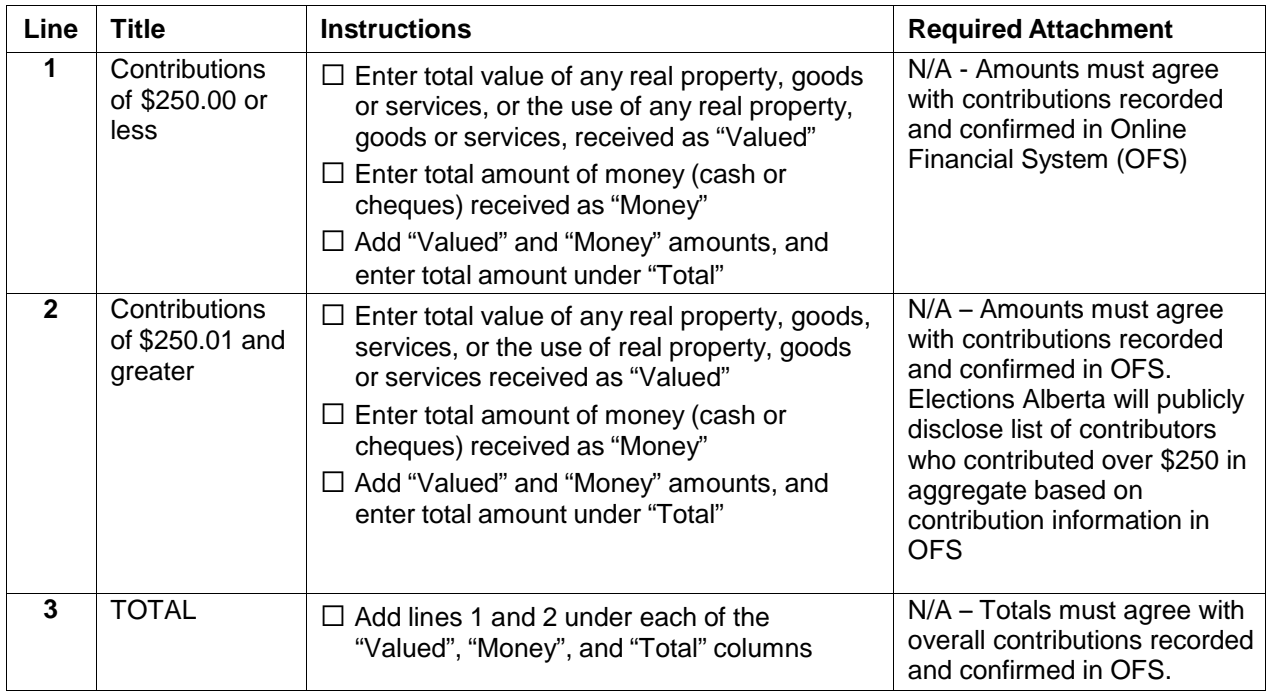

#### **RECEIPTED CONTRIBUTIONS**

#### **FUND-RAISING & OTHER REVENUE**

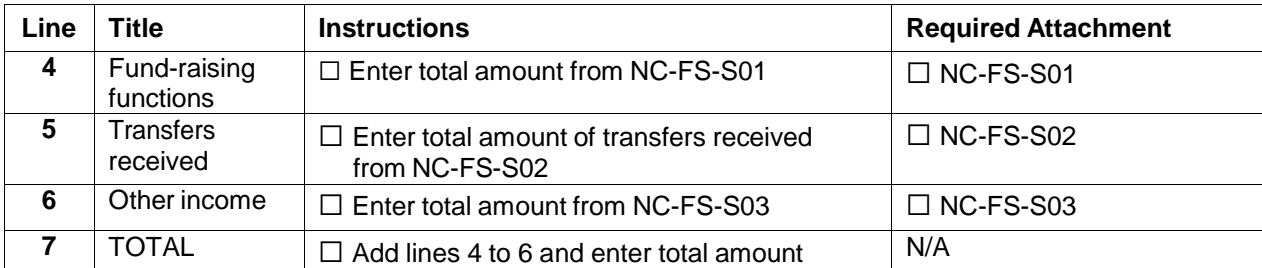

#### **TOTAL REVENUE**

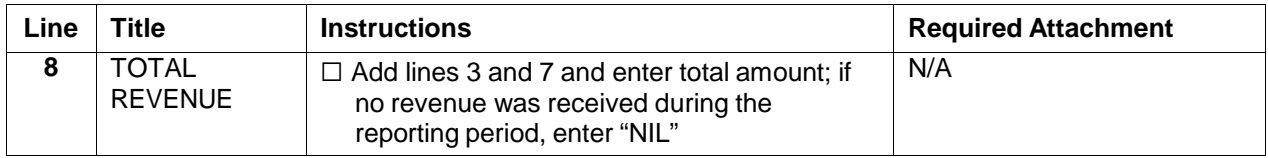

## **EXPENSES FOR REPORTING PERIOD (Page 1)**

#### **OPERATING EXPENSES**

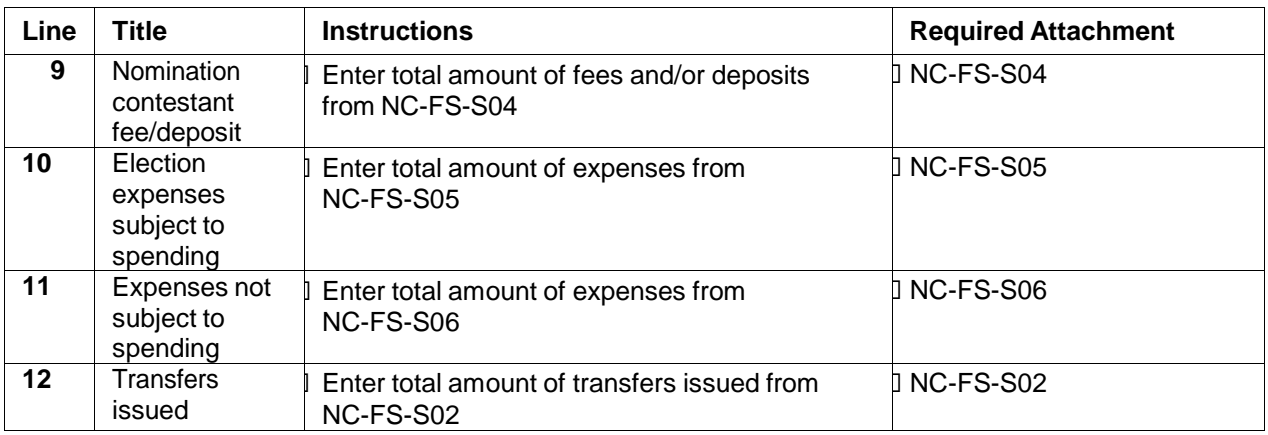

#### **TOTAL EXPENSES**

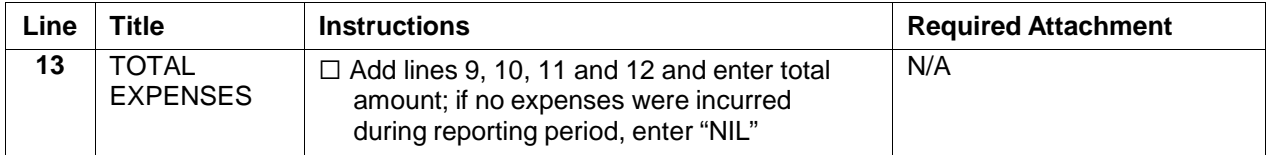

**Note:** All valued revenue is deemed to be used up during the reporting period in which it was received. Therefore, the total of valued revenue must be recorded as an expense(s) under line 10 or 11, and/or transferred on line 12.

## **SURPLUS (DEFICIT) FOR REPORTING PERIOD (Page 1)**

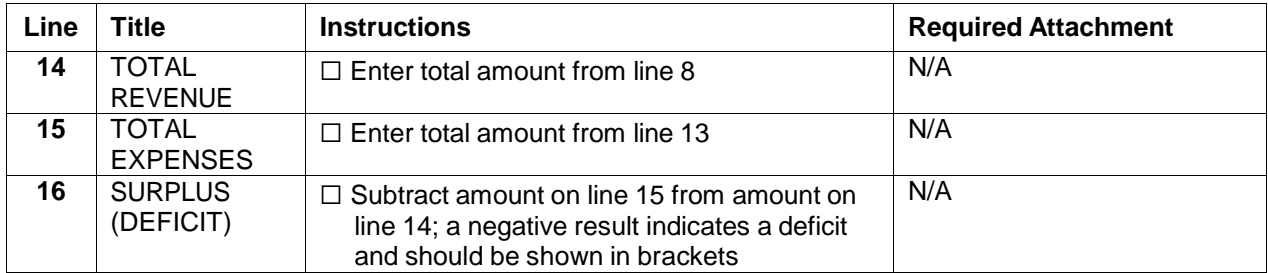

## **STATEMENT OF ASSETS AND LIABILITIES (Page 1)**

#### **ASSETS**

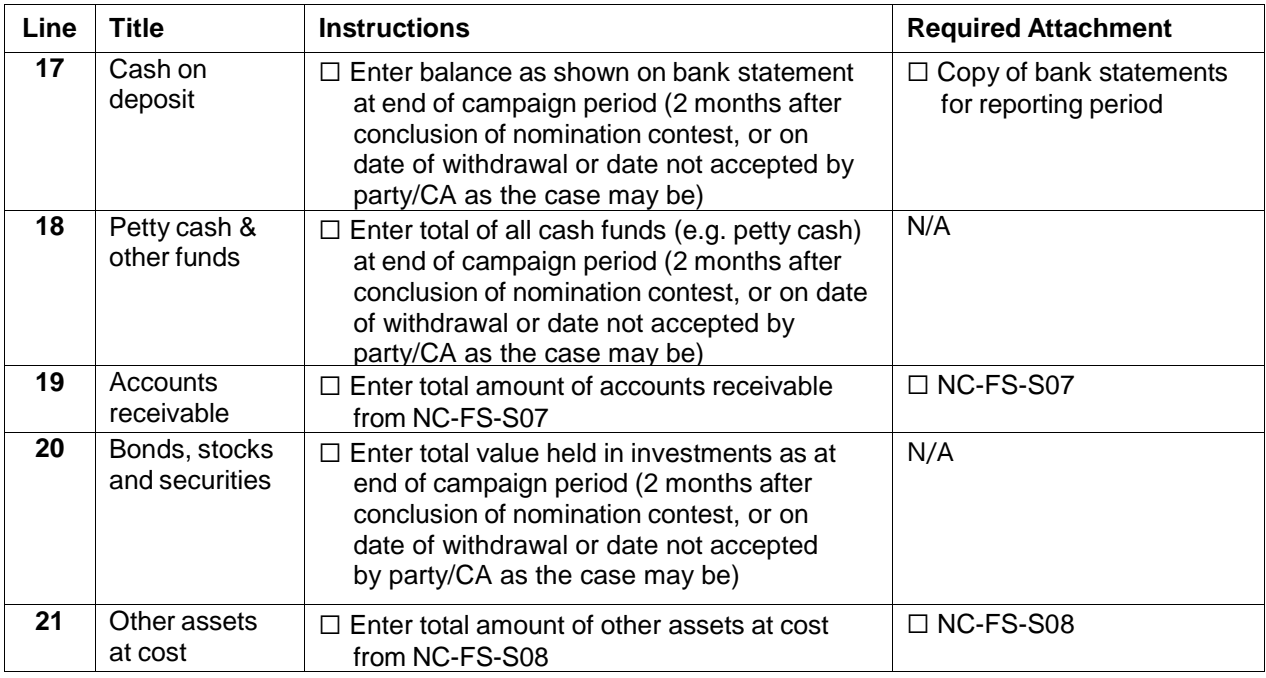

#### **LIABILITIES**

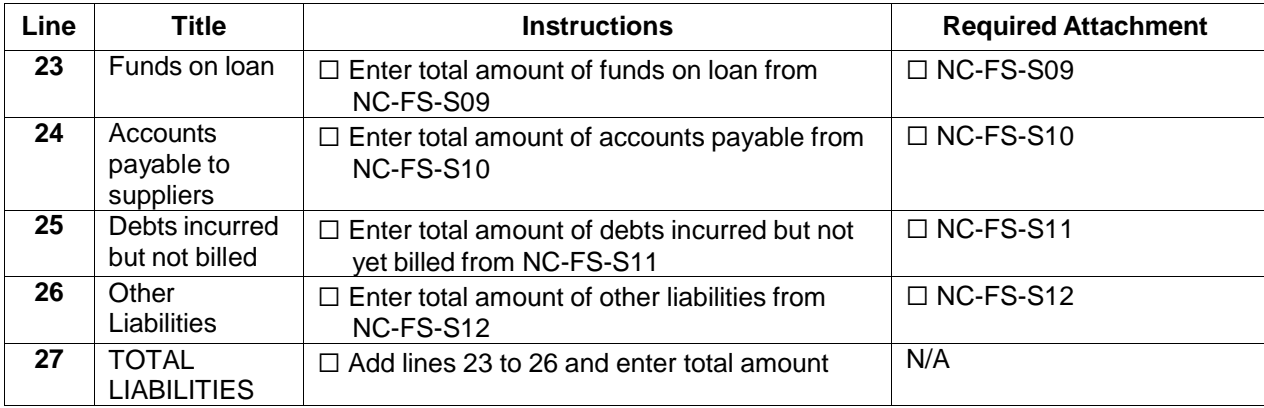

**4 NOMINATION CONTESTANT GUIDE FOR THE PREPARATION OF FINANCIAL DISCLOSURE FORMS**

#### **NET ASSETS (LIABILITIES)**

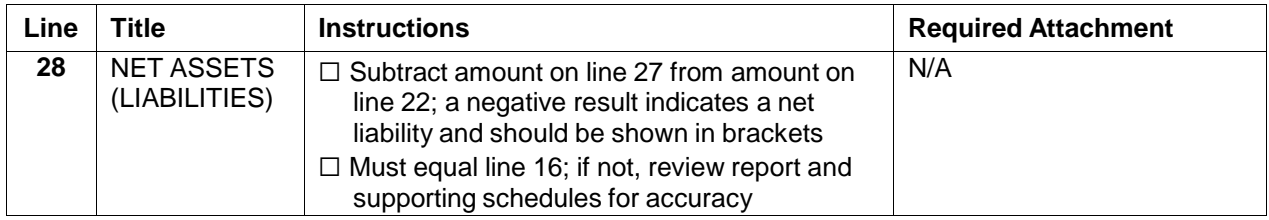

## **ATTESTATION OF CHIEF FINANCIAL OFFICER (Page 2)**

#### **CONFIRMATION OF DOCUMENTS TO BE ATTACHED TO THIS FINANCIAL STATEMENT**

 $\Box$  Refer to form for a list of documents to be attached and check the applicable boxes

#### **CONFIRMATION OF CONTRIBUTION REPORTING AND ISSUANCE OF OFFICIAL CONTRIBUTION RECEIPTS**

 $\Box$  Refer to form for a list of tasks to be completed and check the applicable boxes

The CFO is expected to read the attestation, then print name, sign and date the form to indicate the CFO's understanding of his or her responsibilities under the EFCDA.

## **ATTESTATION OF NOMINATION CONTESTANT (Page 2)**

The nomination contestant is expected to read the attestation, then print name, sign and date the form to indicate the nomination contestant's understanding of his or her responsibilities under the EFCDA.

## <span id="page-9-0"></span>**SUPPORTING SCHEDULES**

For the header information at the top of each schedule or sub-schedule:

- $\Box$  Enter campaign period date range, starting with date the nomination contestant became registered with Elections Alberta, and ending two months after the conclusion of the nomination contest. If the contestant withdrew or was not accepted by the party / CA, the contestant's campaign period ends earlier; that is, on the date of withdrawal or the date the contestant was not accepted.
- $\Box$  Enter name of the registered nomination contestant, name of the registered political party, and name of the electoral division.

#### **Fund-Raising Functions NC-FS-S01**

 $\square$  For each fund-raising function held:

- Enter date of event
- Enter brief description
- Enter total amount of ticket/admission proceeds in "gross income" column
- Enter portion of proceeds deemed as contribution revenue in "contribution portion" column
- Subtract contribution portion from gross income and enter result in "net fund-raising income" column

 $\square$  Sum total net fund-raising income column and enter amount on line 4 of the financial statement (NC-FS-01)

**Note:** Refer to the Nomination Contestant Guide to the EFCDA and section 23 of the EFCDA for information regarding the portion of a ticket or admission price that must be reported as a contribution.

#### **Transfer Detail NC-FS-S02**

 $\Box$  For each transfer received:

- Enter date the transfer was received
- Enter name of registered party, registered constituency association, registered nomination contestant, or registered leadership contestant that issued the transfer
- Enter amount of the transfer
- $\Box$  Sum total transfers received and enter amount on line 5 of the financial statement (NC-FS-01)

 $\square$  For each transfer issued:

- Enter date the transfer was issued
- Enter name of the registered party, registered constituency association, registered nomination contestant, or registered leadership contestant that received the transfer
- Enter amount of the transfer

 $\Box$  Sum total transfers issued and enter amount on line 12 of the financial statement (NC-FS-01)

#### **Other Income NC-FS-S03**

 $\Box$  For other income received that has not been reported on lines 1 to 5 of the financial statement:

- Enter date the income was received
- Enter source of the income
- Enter nature of the income
- Enter amount of the income

 $\square$  Sum total other income and enter amount on line 6 of the financial statement (NC-FS-01)

**Note:** "Other Income" may include:

- anonymous contributions of \$50 or less
- collections from general meetings (the gross amount not reduced by expenses)
- interest earned on investments and/or bank deposits
- selling price of any goods and services sold (e.g. pins, buttons, etc.)
- any other funds collected of \$50 or less for which contribution receipts were **not** issued

#### **Fees and Deposits NC-FS-S04**

 $\square$  For each fee or deposit:

- Enter date the fee or deposit was paid
- Enter brief description
- Enter name of the political party or other entity the fee or deposit was paid to
- Enter amount of the fee or deposit

 $\Box$  Sum total fees / deposits and enter amount on line 10 of the financial statement (NC-FS-01)

**Note:** See the Nomination Contestant Guide to the EFCDA for more information regarding fees and deposits.

#### **Election Expenses Subject to Spending Limit - Summary Schedule NC-FS-S05**

- $\square$  Enter sub-total for each expense type, as determined by completing a detailed subschedule for each applicable expense type
- $\Box$  Sum total all expense types and enter amount on line 10 of the financial statement (NC-FS-01)

#### **Expense Detail Sub-Schedules**

- NC-FS-S05-SS01 Advertising, Posters, Pamphlets and Promotional
- NC-FS-S05-SS02 Furniture and Equipment Rental
- NC-FS-S05-SS03 Honoraria and Salaries
- NC-FS-S05-SS04 Occupancy, Meeting Space, Telephone and Office
- NC-FS-S05-SS05 Polling
- NC-FS-S05-SS06 Signs / Structural Support
- NC-FS-S05-SS07 Other Expenses

 $\square$  For each sub-schedule listed above:

- Enter date of each expense
- Enter supplier for each expense
- Enter brief description of each expense
- Enter amount of each expense

 $\square$  Sum total expenses on each sub-schedule and enter amount on each corresponding line of Election Expenses Subject to Spending Limit Summary Schedule NC-FS-S05

**Note:** All expenses related to fund-raising functions should be detailed on the subschedule "Other Expenses" NC-FS-S05-SS07.

#### **Expenses Not Subject to Spending Limit NC-FS-S06**

 $\square$  For expenses incurred which are not subject to the spending limit:

- Enter date of each expense
- Enter supplier for each expense
- Enter brief description of each expense
- Enter amount of each expense under the appropriate column:
	- o Travel Expenses
	- o Child Care Expenses
	- o Care for a Person with a Physical or Mental Incapacity
	- o Expenses Related to a Disability
	- o Audit & Professional Fees
	- o Incidental Expenses by or on behalf of Volunteers

 $\square$  Sum total expenses, and enter amount on line 11 of the financial statement (NC-FS-01)

**Note:** See the Nomination Contestant Guide to the EFCDA for more information regarding expenses which are not subject to the spending limit.

#### **Accounts Receivable NC-FS-S07**

 $\square$  For any amounts owed to the nomination contestant's campaign and not yet received as at the end of the campaign period:

- Enter date the receivable was incurred by the debtor
- Enter name of the debtor
- Enter brief description of the receivable
- Enter amount of the receivable

 $\Box$  Sum total accounts receivable and enter amount on line 19 of financial statement (NC-FS-01)

#### **Other Assets at Cost NC-FS-S08**

 $\square$  For other assets that have not been reported on lines 17 to 20 of the financial statement:

- Enter date the asset was acquired / received
- Enter brief description
- Enter purchase price / value of the asset

 $\square$  Sum total other assets and enter amount on line 21 of the financial statement (NC-FS-01)

**Note:** Examples of other assets may include membership shares in a credit union or contributions received but not yet deposited as at the end of the nomination contest campaign period.

#### **Terms and Details of Loans NC-FS-S09**

- $\Box$  Enter total number of loans
- $\square$  Enter total amount owing on all outstanding loans as at the end of the campaign period, and enter the amount on line 23 of the financial statement (NC-FS-01)

□ For each loan:

- Enter name and address of the lender
- Enter original loan amount
- Enter total interest accrued to date
- Enter total payments made
- Enter current balance owing
- Enter terms
- Enter guarantor details including amount(s) guaranteed, guarantor name(s) and address(es)
- Enter payment details including date(s) and amount(s) paid, payer name(s) and address(es)

**Note:** See Nomination Contestant Guide to the EFCDA for more information regarding loans from financial institutions.

#### **Accounts Payable NC-FS-S10**

 $\Box$  For any invoices from suppliers that were not yet paid by the nomination contestant's campaign as at the end of the campaign period:

- Enter date of the invoice
- Enter name of the supplier
- Enter brief description the good or service
- Enter amount of the invoice

 $\Box$  Sum total accounts payable and enter amount on line 24 of the financial statement (NC-FS-01)

#### **Debts Incurred But Not Yet Billed NC-FS-S11**

- $\square$  For any debts owing to suppliers that were not yet billed (invoiced) as at the end of the campaign period:
	- Enter date the debt was incurred
	- Enter name of the supplier
	- Enter brief description of the good or service
	- Enter amount owed / yet to be billed (invoiced)

 $\Box$  Sum total debts incurred but not yet billed and enter amount on line 25 of the financial statement (NC-FS-01)

#### **Other Liabilities NC-FS-S12**

 $\square$  For any liabilities (financial obligations) that were outstanding as at the end of the campaign period and have not been reported on lines 23 to 25:

- Enter date the liability was incurred
- Enter name of the supplier
- Enter brief description
- Enter amount of the liability

 $\square$  Sum total other liabilities and enter amount on line 26 of the financial statement (NC-FS-01)

## <span id="page-14-0"></span>**SURPLUS DISTRIBUTION REPORT**

This section contains information to assist the CFO to prepare a surplus distribution report, when there are surplus funds held at the end of the nomination contest campaign period. This report provides a means for the CFO to provide confirmation to Elections Alberta that it has complied with the requirements under section 12.1 of the EFCDA with regard to the disbursement of surplus funds. The following step-by-step instructions are for the Nomination Contestant Surplus Distribution Report form **NC-SDR-01**.

## **HEADER INFORMATION (Pages 1 & 2)**

- □ Enter date range, starting on day *after* the filing deadline for the nomination contestant campaign return and ending 30 days after that date
- $\Box$  Enter name of the registered nomination contestant, name of the registered political party and name of the electoral division
- $\Box$  Enter filing deadline date for the nomination contestant campaign return (4 months after the conclusion of the nomination contest, or 4 months after contestant withdrew or was not accepted by the party / CA)
- $\Box$  Enter filing deadline date for the surplus distribution report (30 days after the campaign return filing deadline date)

#### **SURPLUS AMOUNT (Page 1)**

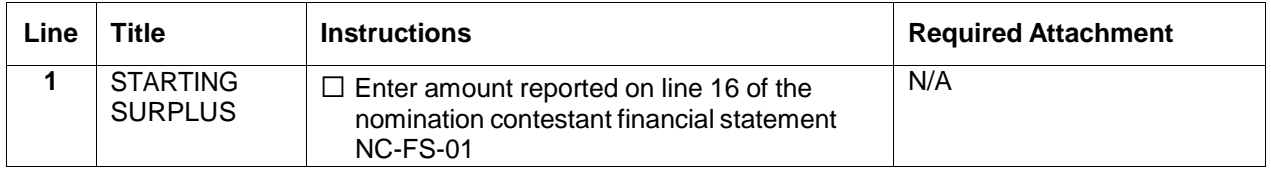

#### **SURPLUS DISTRIBUTIONS (Page 1)**

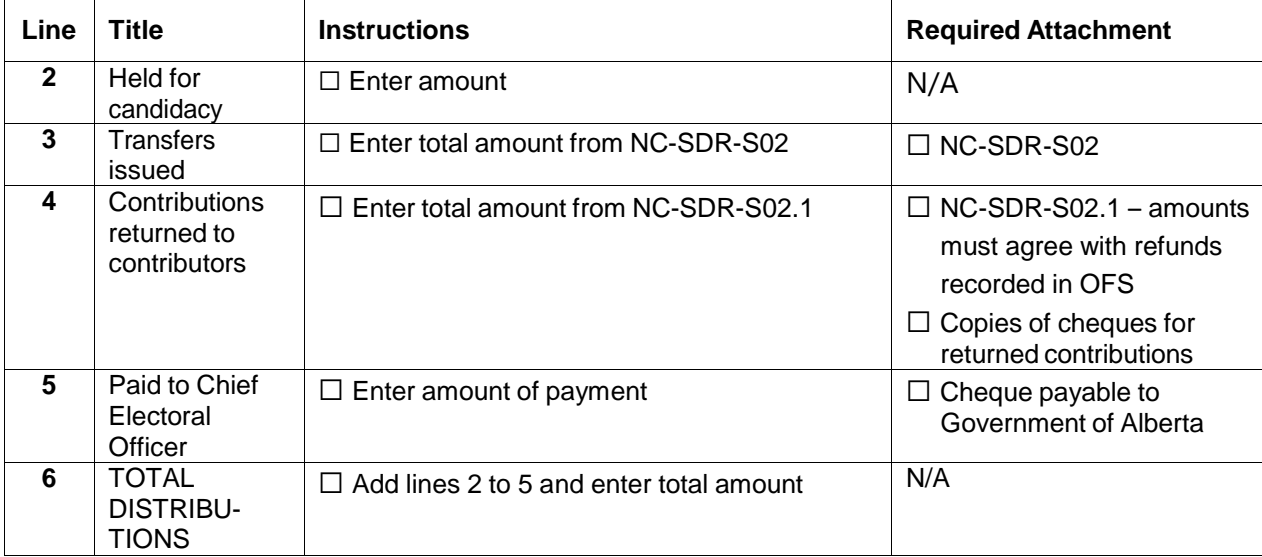

## **CLOSING BALANCE (Page 1)**

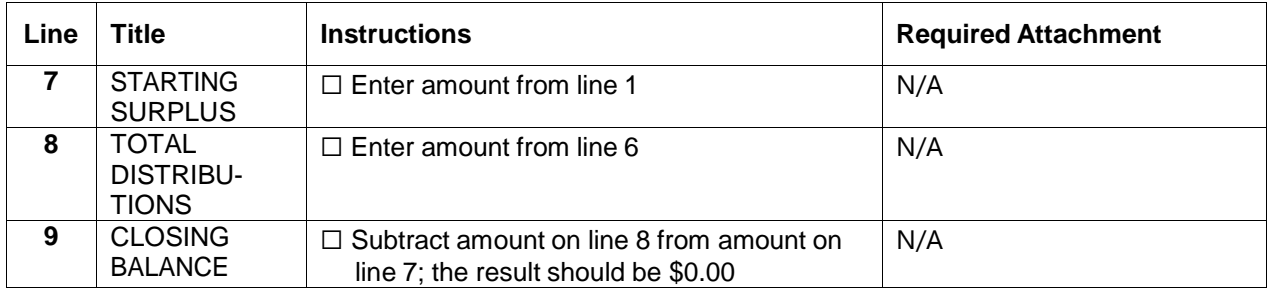

## **ATTESTATION OF CHIEF FINANCIAL OFFICER (Page 2)**

#### **CONFIRMATION OF DOCUMENTS TO BE ATTACHED TO THIS FINANCIAL STATEMENT**

 $\Box$  Refer to form for a list of documents to be attached and check the applicable boxes

#### **CONFIRMATION OF CONTRIBUTION REPORTING AND ISSUANCE OF OFFICIAL CONTRIBUTION RECEIPTS**

 $\Box$  Refer to form for a list of tasks to be completed and check the applicable boxes

The CFO is expected to read the attestation, then print name, sign and date the form to indicate the CFO's understanding of his or her responsibilities under the EFCDA.

## **ATTESTATION OF NOMINATION CONTESTANT (Page 2)**

<span id="page-15-0"></span>The nomination contestant is expected to read the attestation, then print name, sign and date the form to indicate the nomination contestant's understanding of his or her responsibilities under the EFCDA.

## **SUPPORTING SCHEDULES**

#### **Transfer Detail NC-SDR-S02**

□ For each transfer issued:

- Enter date the transfer was issued
- Enter name of the registered party or constituency association
- Enter amount of the transfer
- $\square$  Sum total transfers issued and enter amount on line 3 of the surplus distribution report (NC-SDR-01)

#### **Returned Contributions NC-SDR-S02.1**

□ For each returned contribution:

- Enter date the contribution was returned
- Enter name of the contributor (last name, first name)
- Enter complete address of the contributor
- Enter amount of contribution returned to the contributor
- $\square$  Sum total contributions returned and enter amount on line 4 of the surplus distribution report (NC-SDR-01)

**Note:** Returned/refunded contributions must be recorded and confirmed in the Online Financial System (OFS).

## <span id="page-17-0"></span>**DEFICIT RETIREMENT PERIOD FINANCIAL STATEMENT**

This section contains information to assist the CFO to prepare the deficit retirement period financial statement (amended campaign return), when there is a deficit position at the end of the nomination contestant's campaign. Under section 43.1 of the EFCDA, any contributions accepted and any transfers received to eliminate the campaign deficit must be shown. The following step-by-step instructions are for the Nomination Contestant Deficit Retirement Period Financial Statement form **NC-DS-01**.

#### **HEADER INFORMATION**

- □ Enter deficit retirement period (DRP) date range, starting with day *after* the filing deadline for the nomination contestant financial statement, and ending three months after that date or six months if an extension was granted.
- $\Box$  Enter name of the registered nomination contestant, name of the registered political party, and name of the electoral division

#### **DEFICIT AMOUNT**

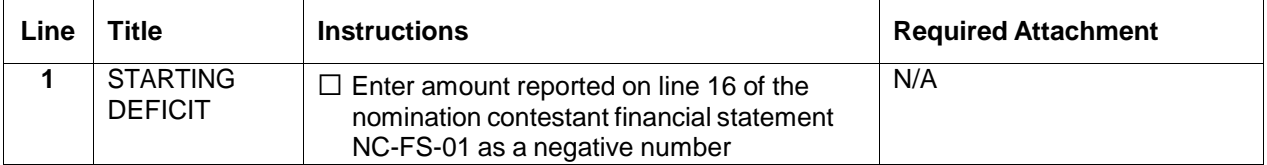

## **REVENUE FOR DEFICIT RETIREMENT PERIOD**

#### **RECEIPTED CONTRIBUTIONS**

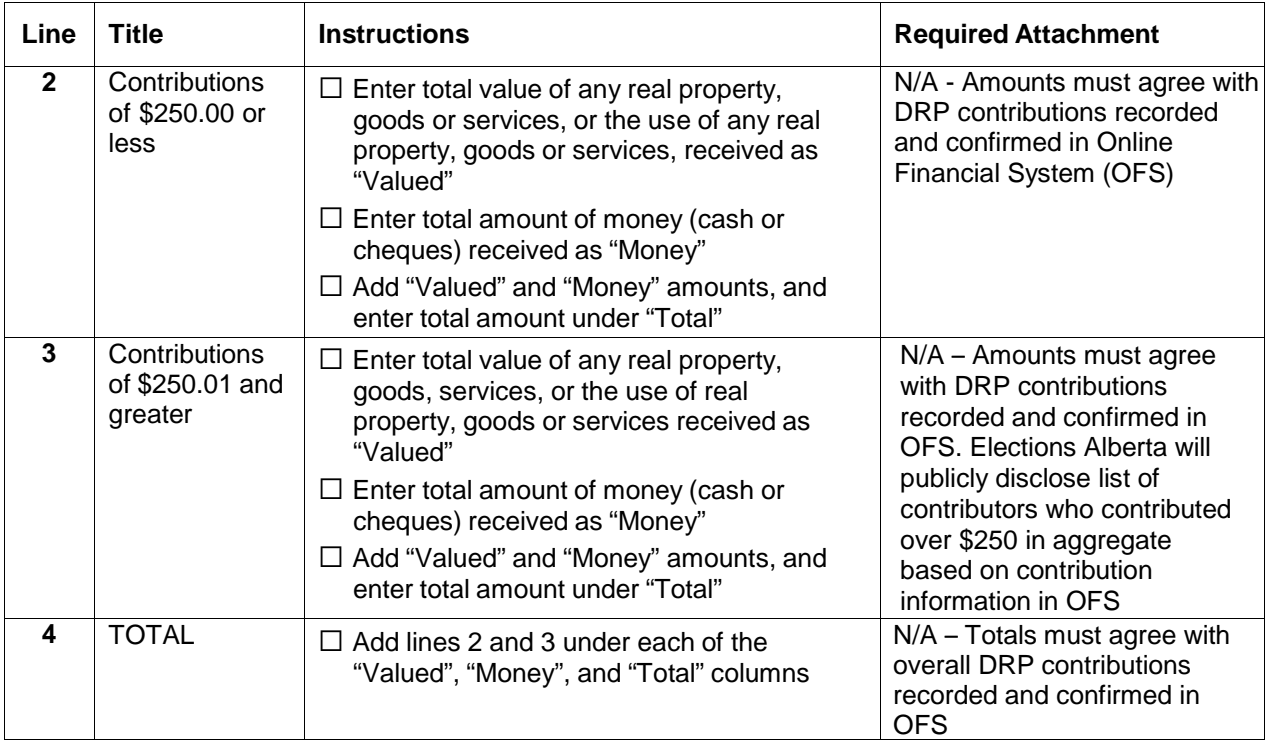

#### **OTHER INCOME**

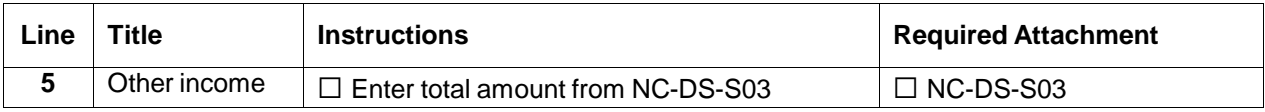

## **TOTAL REVENUE**

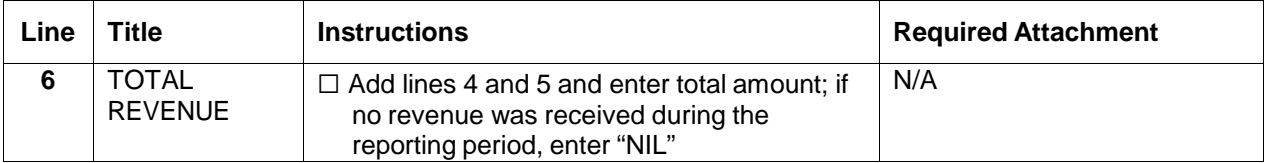

## **EXPENSES FOR DEFICIT RETIREMENT PERIOD**

#### **TOTAL EXPENSES**

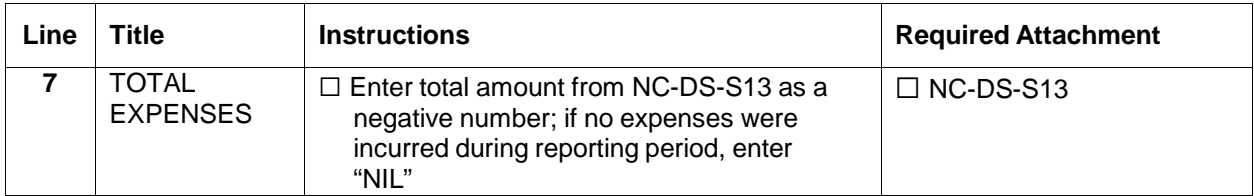

**Note:** All valued revenue is deemed to be used up during the reporting period in which it was received. Therefore, the total of valued revenue must be recorded as an expense(s) under line 7.

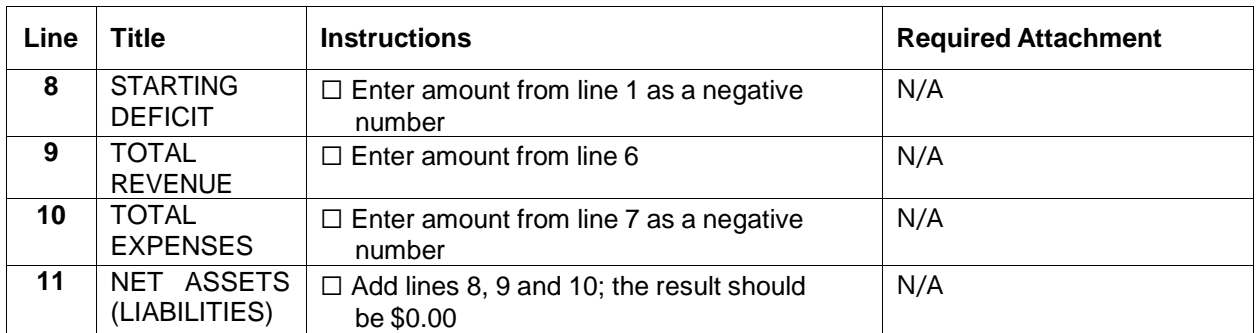

#### **CLOSING BALANCE**

## **ATTESTATION OF CHIEF FINANCIAL OFFICER (Page 2)**

#### **CONFIRMATION OF DOCUMENTS TO BE ATTACHED TO THIS FINANCIAL STATEMENT**

 $\Box$  Refer to form for a list of documents to be attached and check the applicable boxes

#### **CONFIRMATION OF CONTRIBUTION REPORTING AND ISSUANCE OF OFFICIAL CONTRIBUTION RECEIPTS**

 $\Box$  Refer to form for a list of tasks to be completed and check the applicable boxes

The CFO is expected to read the attestation, then print name, sign and date the form to indicate the CFO's understanding of his or her responsibilities under the EFCDA.

## **ATTESTATION OF NOMINATION CONTESTANT (Page 2)**

The nomination contestant is expected to read the attestation, then print name, sign and date the form to indicate the nomination contestant's understanding of his or her responsibilities under the EFCDA.

## <span id="page-20-0"></span>**SUPPORTING SCHEDULES**

#### **Other Income NC-DS-S03**

 $\square$  For other income received that has not been reported on lines 2 to 4 of the deficit retirement period financial statement:

- Enter date the income was received
- Enter source of the income
- Enter nature of the income
- Enter amount of the income

 $\square$  Sum total other income and enter amount on line 5 of the deficit retirement period financial statement (NC-DS-01)

**Note:** "Other Income" may include:

- anonymous contributions of \$50 or less
- collections from general meetings (the gross amount not reduced by expenses)
- interest earned on investments and/or bank deposits
- selling price of any goods and services sold (e.g. pins, buttons, etc.)
- any other funds collected of \$50 or less for which contribution receipts were **not** issued

#### **Expense Detail NC-DS-S13**

 $\square$  For each expense incurred:

- Enter date of each expense
- Enter supplier for each expense
- Enter brief description of each expense
- Enter amount of each expense
- $\square$  Sum total expenses and enter amount on line 7 of the deficit retirement period financial statement (NC-DS-01)

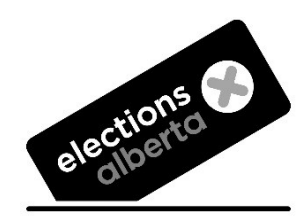

Suite 100, 11510 Kingsway NW, Edmonton, Alberta T5G 2Y5 **Phone**: 780.427.7191 **Toll-Free**: 310.0000 then 780.427.7191 **Website**: [www.elections.ab.ca](http://www.elections.ab.ca/) **Email**: [finance@elections.ab.ca](mailto:finance@elections.ab.ca)